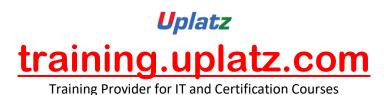

# UPLATZ.COM SAP WM

+44 7836 212635

info@uplatz.com

# SAP Warehouse Management (basic to advanced) – Course Syllabus

#### Introduction to Warehouse Management

- o Warehouse management overview in SAP R/3
- Organization Data
- Warehouse Structure
- Warehouse Master Data
- WM Material master view

#### **Organization Data**

#### **Define Warehouse structure**

- o Warehouse number
- Storage type
- Storage section
- Storage Bin
- Picking Area
- Storage unit
- o Quant etc..

Training Provider for IT and Certification Courses

#### **Master Data**

- o Material Master
- Storage bin

#### **Transfer Requirement**

- Create Transfer requirement automatically
- o Create Transfer requirement manually
- o Create Transfer requirement for storage type
- Create Transfer requirement for material

#### Posting change notice

Create Posting change notice – PCN

#### **Transfer Order**

- Number Range for TO
- o Create TO w.r.t Transfer Requirement
- o Create TO w.r.t Posting change notice no
- o Create TO w.r.t Storage unit
- o Create TO w.r.t Material document
- Create TO w.r.t Inbound delivery
- o T.O. Creation In Background
- Confirm the Transfer Order
- Cancel the Transfer Order
- Print Transfer Order

#### **Inventory Management**

- o Activate Automatic T.O. Creation
- o Set Up Auto T.O. Creation for TR's and PCN'S
- o Allow Negative Stocks in Interim Storage Types
- Goods Movement (IM) Not Allowed for Storage Types

#### **Put away Strategies**

- Next to empty bin
- o Fixed Bin
- o Open Storage
- o Addition to existing bin
- o Pallets
- Fixed bin strategy

# **Picking Strategies**

- Shelf life expired
- o FIFO

- Stringent FIFO
- o LIFO

#### Warehouse Management Business Scenario's (MM)

- Goods Receipt processing with inbound delivery (with ASN)
- o Goods receipt processing without inbound delivery
- o Goods issue for internal consumption
- Replenishment Control for Storage Type

## Warehouse movement types

- o Define reference movement types for WM
- o Assign reference movement types to WM movement types

## **Search Strategies**

- Storage type search strategies
- Storage section search strategies
- Storage bin type search strategies

# **Physical Inventory**

- Create Physical inventory record
- o Enter count results
- o Clear the difference in WM
- Clear the difference in IM

#### **Batch Management in WM**

- Condition Tables
- o Access Sequence
- Strategy Types
- o WM Batch Search Procedure
- o Batch Status in WM
- Characteristics and class
- SLED In Batch in WM
- Manual And Automatic Batch Display In WM

# Integration

- o WM with QM
- o WM with PP
- o WM with SD

#### **User Exists and Standard WM Reports**